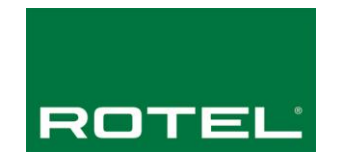

## **Rotel RSP-1576 RS232 / IP ASCII Controller Command List**

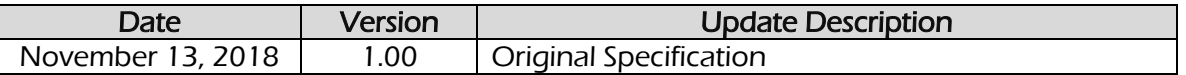

The RSP-1576 supports an ASCII based RS232 and IP protocol. The RS232 hardware does not support flow control so care needs to be take when sending and receiving data to avoid packet loss.

All commands sent to the attached Rotel device must have a terminating "!" character.

Example Command: power\_on!

Note: Do not include any spaces in the command, and do not include a carriage return or line feed after the command, only the "!" terminating character.

Status information from the attached Rotel product with either have a terminating "!" character or a byte count for variable length text data that may include a "!" in the returned message. It is up to the sending/receiving control application to properly parse and process the packets.

Note: The byte count only includes the text data and not the length or "," character.

## **RS232 Connection Settings**

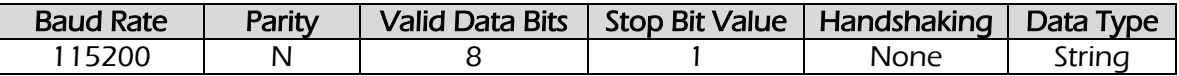

### **IP Control Settings**

The RSP-1576 will accept and respond to IP control commands if the product is connected to a local network and has a valid IP address.

Commands will be accepted via TCP port 9596, and the unit will send responses back via the same port.

NOTE: If the Front USB input is selected IP control response will be noticeably slower while on this input. Therefore, it is recommended if the Front USB input will be utilized in a system to use RS232 for control instead of IP.

#### Center Back

#### **Speaker Level Trim Notes**

For speaker configurations where there is one Center Back channel, use the Center Back left channel commands for temporary level adjustments.

#### Ceiling Middle

For speaker configurations where there are Ceiling Middle channels, use the Ceiling Front Left & Right channel commands for temporary level adjustments.

#### RSP-1576 ASCII | Command Description | Unit Response POWER & VOLUME COMMANDS power\_on! Power On power=on! power\_off! Power Off Prover Off Power=standby! power\_toggle! | Power Toggle | power=on/standby! volume\_up!  $\vert$  Volume Up  $\vert$  volume=##! volume\_down!  $|$  Volume Down  $|$  volume=##! volume\_nn! Set Volume to level n  $n = 00$  (*min*) – 96 (*max*) volume=##! mute! Mute Toggle mute=on/off! mute\_on! Mute On  $\vert$  mute=on! mute off! Mute Off mute=off! SOURCE SELECTION COMMANDS cd! Source CD source=cd! video1! Source Video 1 source=video1! video2! Source Video 2 source=video2! video3! Source Video 3 Supersection of source=video3! video4! Source Video 4 source=video4! video5! Source Video 5 source=video5! video6! | Source Video 6 | source=video6! video7! Source Video 7 source=video7! tuner! Source Tuner source=tuner! phono! Source Phono source=phono! usb! Source Front USB source=usb! pc\_usb!  $\vert$  Source PC-USB  $\vert$  source=pc\_usb! bal\_xlr! Source XLR source=bal\_xlr! bluetooth! Source Bluetooth source=bluetooth! multi\_input!  $\vert$  Source Multi Input source=multi\_input! SOURCE CONTROL COMMANDS play! | Play Source | n/a stop! Stop Source http://www.facebook.com/stop in/a pause! | Pause Source | n/a track\_fwd! Track Forward/Tune Up | n/a track\_back! Track Backward/Tune Down | n/a MENU CONTROL COMMANDS menu!  $\vert$  Display the Menu  $\vert$  n/a exit!  $\vert$  Exit Key up! Cursor Up and n/a down! | Cursor Down | n/a  $left!$  Cursor Left  $\vert n/a \vert$ right! | Cursor Right | Ma enter! | Enter Key | n/a

## **Section 1: Control Command List**

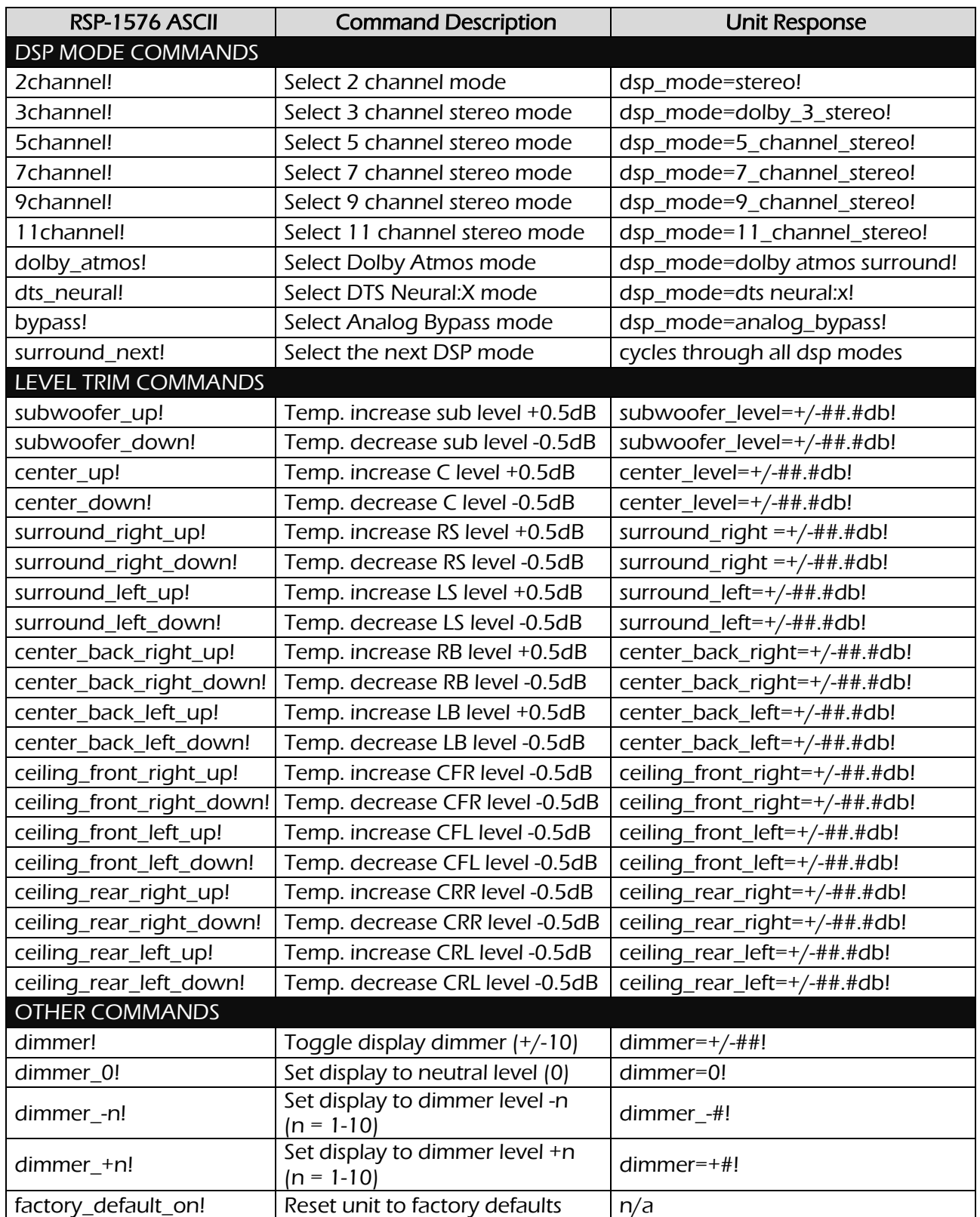

# **Section 2: Feedback Request Command List**

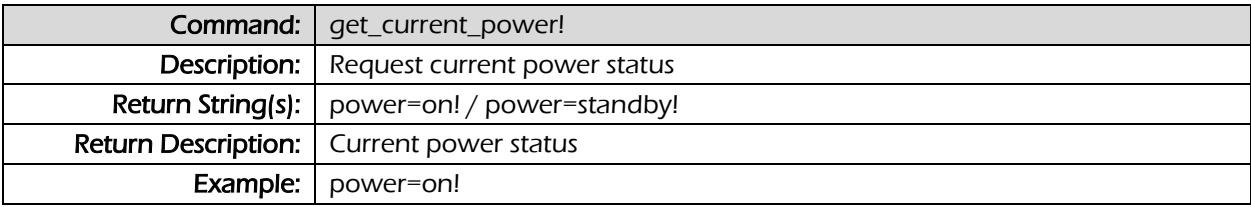

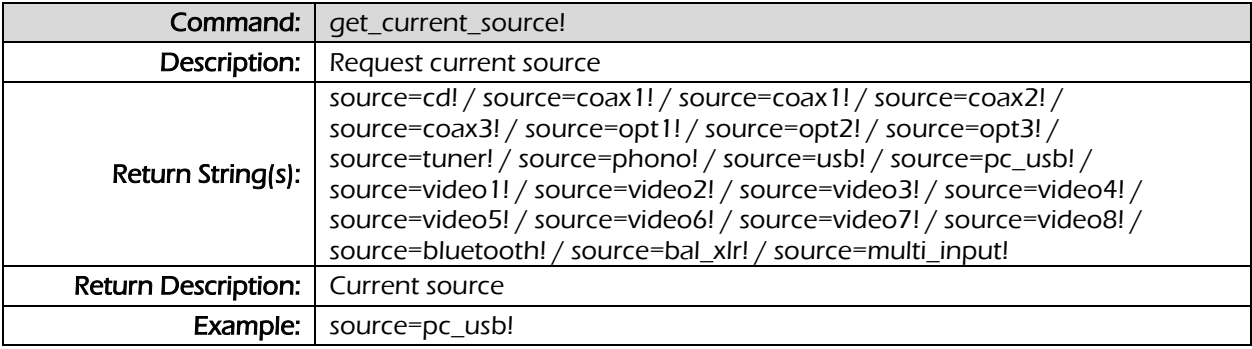

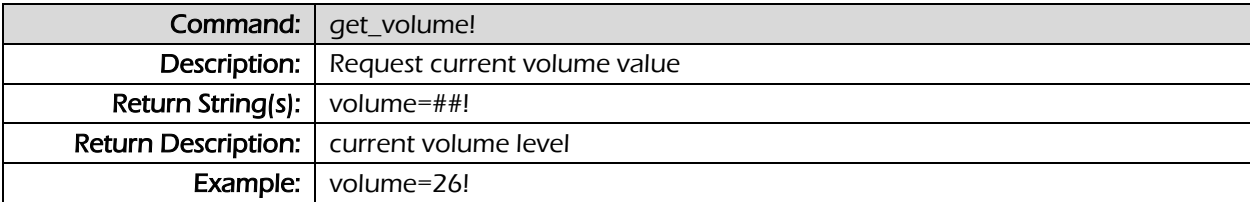

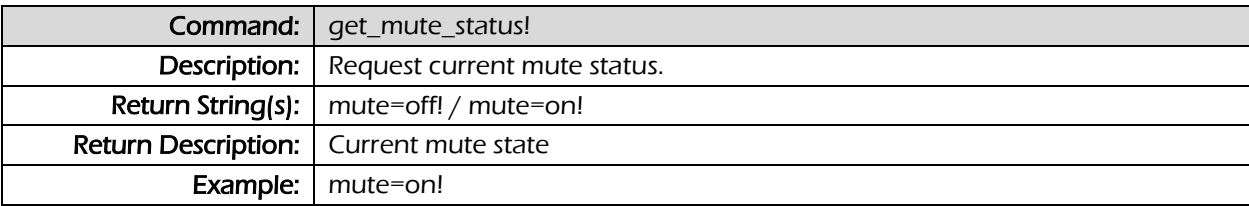

![](_page_3_Picture_152.jpeg)